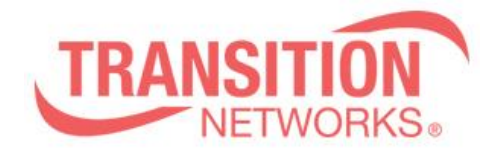

**SMxxTAT2SA Release Notes Date: Aug.10 2021 Version: 1.04.0020**

## **Overview**

This release notes covers firmware version v1.04.0020 and Mib files for SM8TAT2SA, SM16TAT2SA, SM24TAT2SA.

## **Release Changes and Enhancements**

[Added]

\*Modify API response structure for getting firmware upgrade, export config, import config, active config, Ping, Traceroute, set SSL key and logout status.

\* New API commands.

= Add Auto Power Reset, SNMP trap config, show&clear syslogs, SFP port details API.

- $=$  Add PING and Traceroute
- = Add "copy startup-config to running-config" in replace mode.
- = Add Download/ upload config file feature
- = Add showing Power Override

\* Add Maximum Frame Size Setting per System in the Port Configuration. (Max= 10,000, Default value  $= 10,000$ 

\* Modify name "Non-stop PoE" to "Always-On PoE", and add "Always-On PoE" in mib.

[Bugs Fixed]

==============================================================

\* LLDP neighbor management address not coming up as a link.

- \* PoE Mode field disappears after IP camera reboot.
- \* TACACS: Switch can be logged in using the local username/password during

TACACS+ server is configured and connected correctly.

\* Port description of field length size shortened.

- \* CLI: Cannot show Always-On PoE Status.
- \* DMS: Cannot move the DUT's water drop icon via mouse.
- \* API: PoE Config cannot set to non-defaults value.
- \* API:"api/set\_poe\_config" cannot change PoE settings.

\* Radius: authentication fail, and server show Cleartext password does not match "known good" password.

- \* Port description maximum length it should be 63 not 62.
- \* Syslog: The time format does not match to rules.

\* Device's http port number can be modified in the topology view but can't be modified in the DMS device list page.

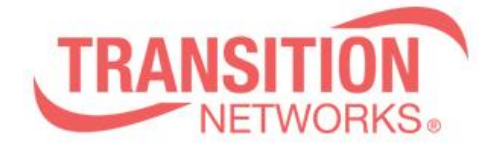

\* Using API to get PoE "PwrAllocate" value, the value should map to Power Allocated of PoE status.

\* Switch doesn't auto-logout when screen stays idle on the DMS Topology View over 10 minutes.

\* When 802.1X authentication is enabled, and the port is not VLAN1, the port will not send EAP request to client.

\* Can't set NTP time sync interval to 5 minutes, and switch shows an error.

\* Client can't ping the switch when the port is not in the VLAN1 and is passed port-based 802.1X authorized.

\* The PoE interface will stop responding to commands after many failures of the PoE Auto Power Reset feature.

\* Tx/Rx size counter shows the max. length size to 16383 bytes, but it only allows packet length to 10000 bytes.

\* Switch can't get gateway IP from DHCP sever if repeat to enable/disable DHCP client mode.

\* Web: Select VLAN Port Status page, the information is wrong and CLI shows error message.

\* VLAN: CLI Compare with web UI, the CLI show VLAN status loses VLAN User information.

\* Port: Only forward 10000 bytes length size pkts , but statistics Tx/Rx size counter provides a 16383 bytes field.

\* API: Get IP Address function cannot obtain the switch DHCP IP.

\* DMS Diagnostics result is wrong when port is link down.

\* The account is deleted but is restored after reset.

\* Syslog: Port management->Port Configuration, configure port description then click apply, switch ping reply will timeout and show link show link/up log.

\* NTP: Unable to synchronize time with Ubuntu NTP server.

\* API: The switch accepts the value of Maxpwr per port larger than 30Watts.

\* API: Get Mac Based Vlan config Response mac-based\_vlan -> minus sign needs to be changed to underline.

\* API: When Set Port Config, it's recommended that the "enable" field cannot setting by user. If the setting is wrong, speed\_mode will also remain unchanged.

\* API: When Set PoE Config to the not exist port number, will change the PoE Mode with the port number to null /Maximum Power to 0.

## **Known Limitations and Restrictions**

N/A